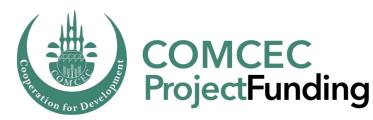

# Program Management and Information System (Online Monitoring)

Eda AKÇA Program Coordinator

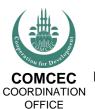

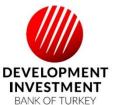

Purpose of the Presentation

- The basic working principles of the PMIS
- And how to work with it efficiently
  - ➤ Logging in the PMIS
  - ➤ Accessing sections and subsections
  - ➤ Uploading and downloading documents

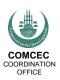

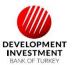

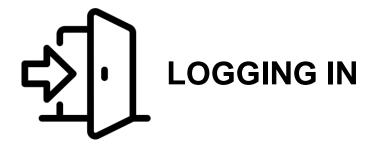

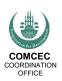

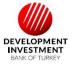

# project.comcec.org

Login the system with your username and password

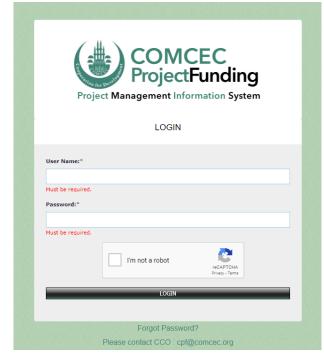

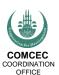

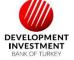

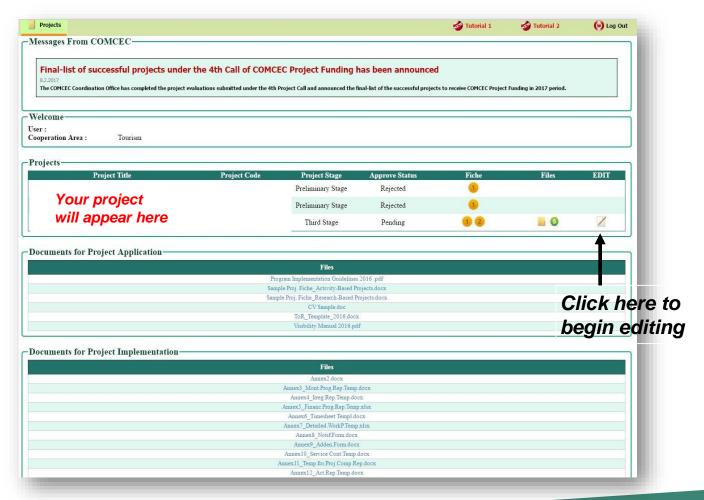

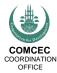

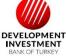

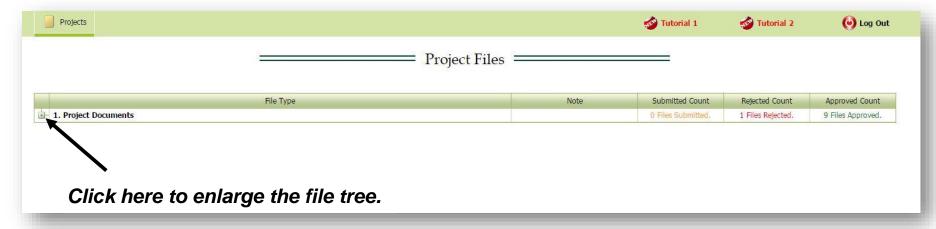

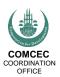

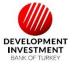

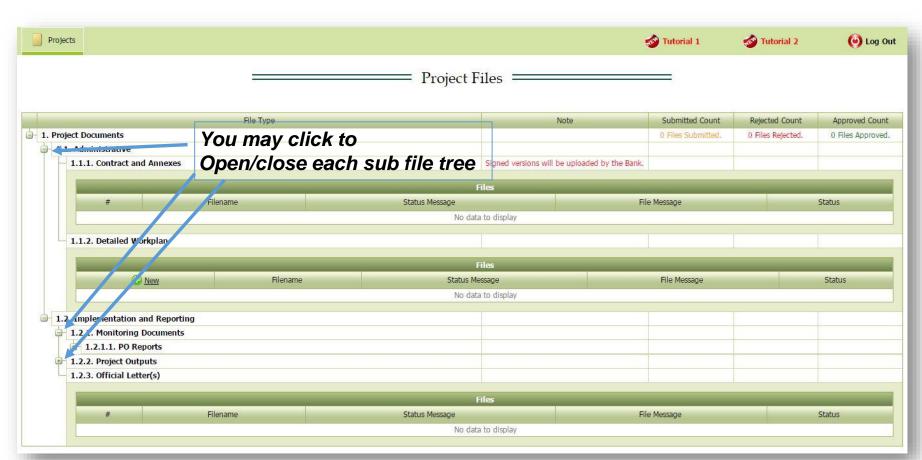

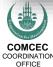

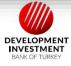

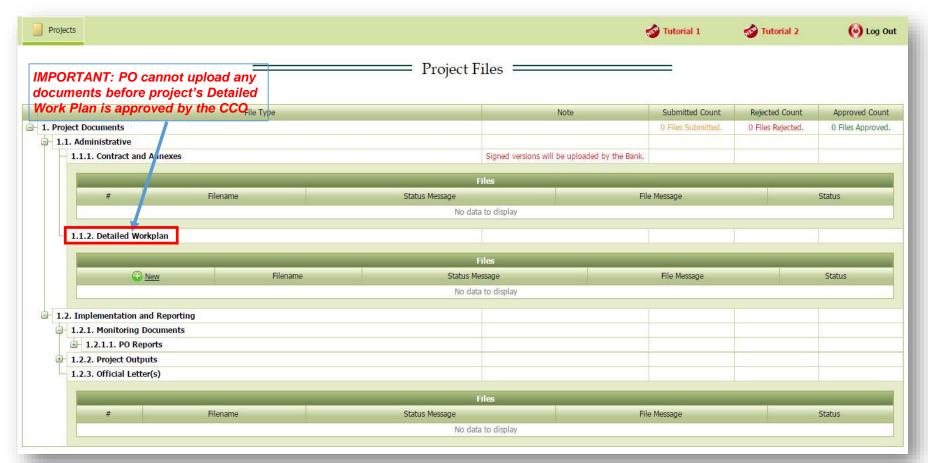

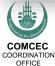

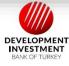

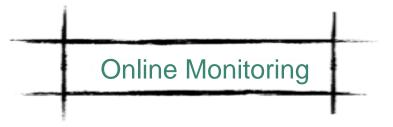

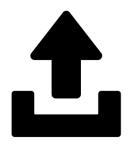

### **UPLOADING A DOCUMENT**

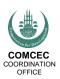

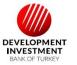

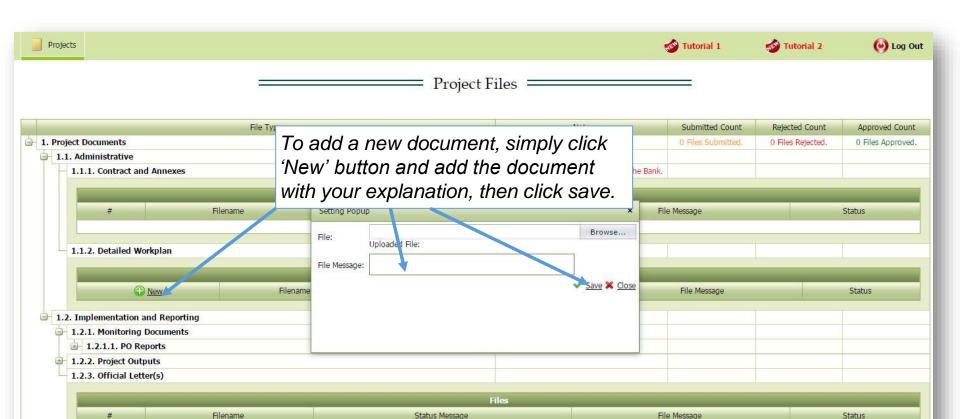

No data to display

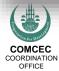

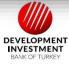

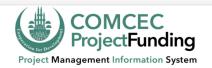

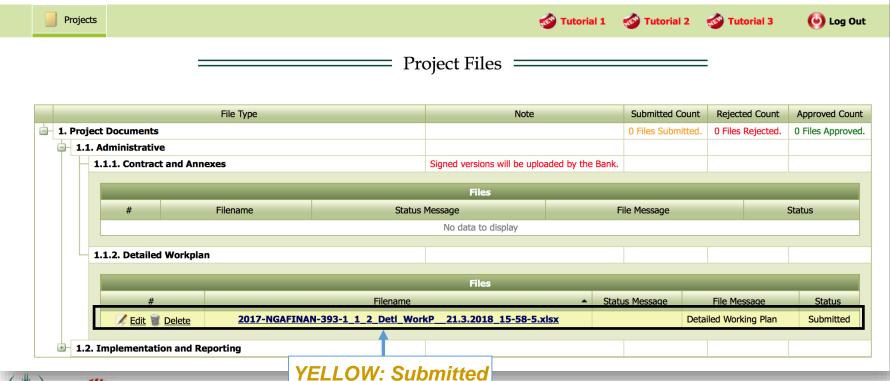

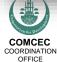

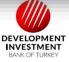

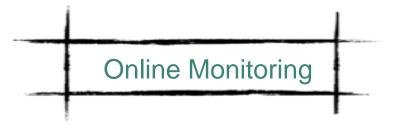

# Possible Actions by the CCO or Bank

- 1. Rejection (to be revised by the PO)
- 2. Approval

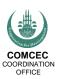

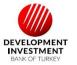

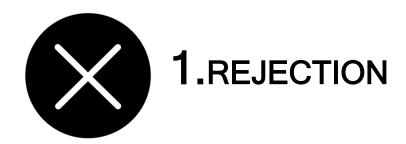

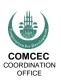

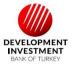

# **Automated E-Mail Message**

2017-NGAFINAN-393-1\_1\_2\_Detl\_WorkP\_\_21.3.2018\_15-58-5.xlsx

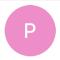

pcm@comcec.org <pcm@comcec.org>

Wednesday, 21 March 2018 at 16:06

To: Deniz GÖLE\_comcec

Cc: Ali ORUÇ\_comcec; aysegul cerci.

To whom it may concern,

The "2017-NGAFINAN-393-1\_1\_2\_Detl\_WorkP\_\_21.3.2018\_15-58-5.xlsx" has been Rejected for Revision with the following File Message "Thank you.".

Please check the system if necessary.

Sincerely,

**COMCEC Project Funding** 

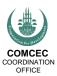

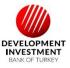

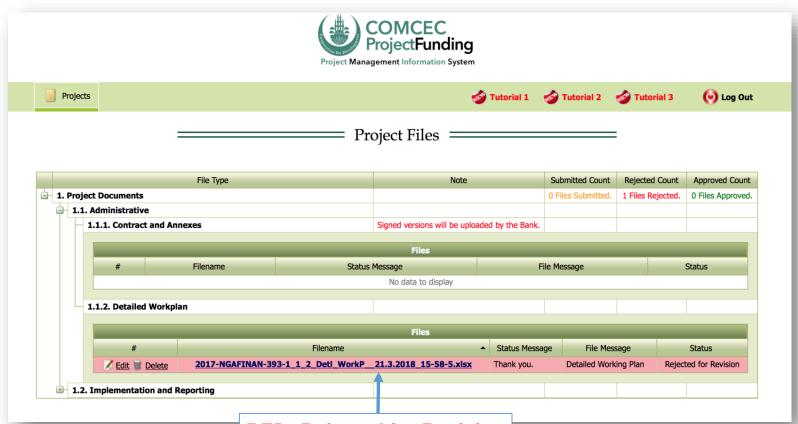

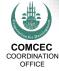

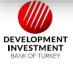

RED: Rejected for Revision

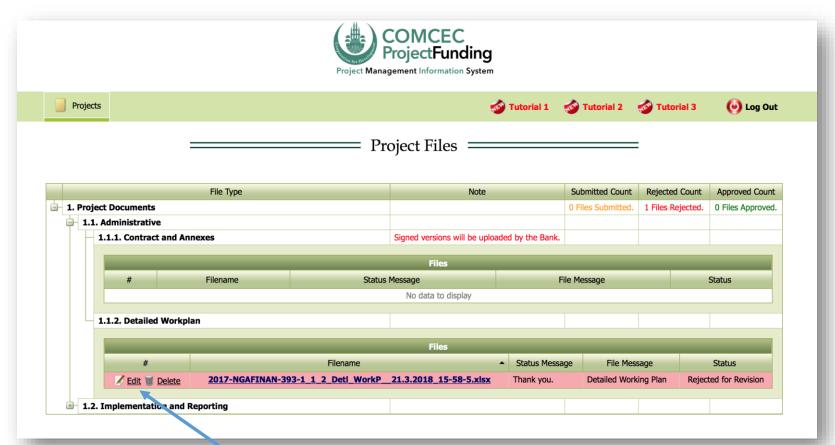

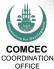

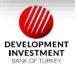

Click Edit to upload the revised document

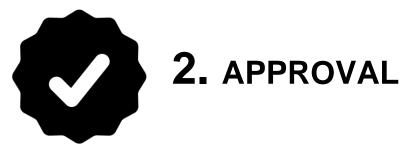

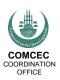

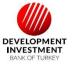

### **Automated E-Mail Message**

2017-NGAFINAN-393-1\_1\_2\_Detl\_WorkP\_\_21.3.2018\_15-42-6.xlsx

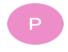

pcm@comcec.org <pcm@comcec.org>

Wednesday, 21 March 2018 at 15:42

To: Deniz GÖLE\_comcec

Cc: Ali ORUC\_comcec; aysegul cerci.

← You replied to this message on 21/03/2018, 15:41.

Show Reply

To whom it may concern,

The "2017-NGAFINAN-393-1\_1\_2\_Detl\_WorkP\_\_21.3.2018\_15-42-6.xlsx" has been Approved with the following File Message "Approved.".

Please check the system if necessary.

Sincerely,

**COMCEC Project Funding** 

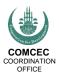

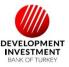

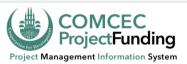

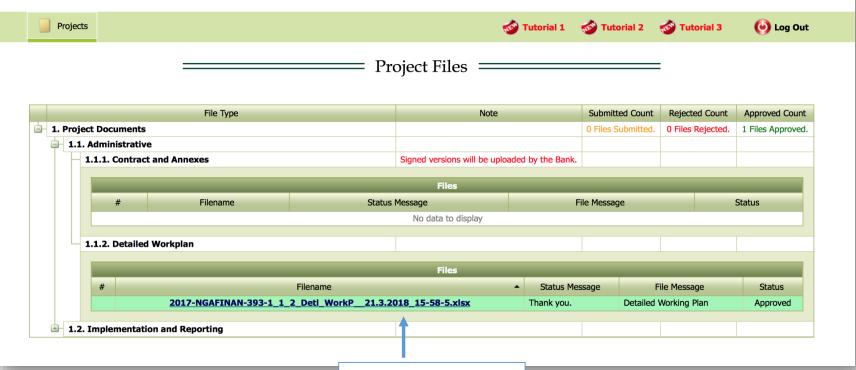

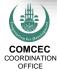

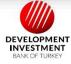

GREEN: Approved

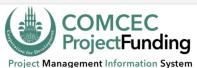

| Projects                                 | Tutorial 1                                          | Tutorial 2                         | Tutorial 3     | ( Log Out                         |
|------------------------------------------|-----------------------------------------------------|------------------------------------|----------------|-----------------------------------|
| ——————————————————————————————————————   |                                                     |                                    |                |                                   |
|                                          |                                                     |                                    |                |                                   |
| File Type                                | Note                                                | Submitted Count                    | Rejected Count | Approved Count                    |
| File Type  1. Project Documents          | Note                                                | Submitted Count 0 Files Submitted. | •              | Approved Count  0 Files Approved. |
|                                          | Note                                                |                                    | •              |                                   |
| 1. Project Documents                     | Note  Signed versions will be uploaded by the Bank. |                                    | •              |                                   |
| 1. Project Documents 1.1. Administrative |                                                     |                                    | •              |                                   |

COMCEC

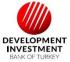

the overall status of the documents can be monitored here.

#### For Your Reference

| 1.1. Administrative                                       | 1.2. Implementation and Reporting                                                                                                    |
|-----------------------------------------------------------|----------------------------------------------------------------------------------------------------|
| 1.1.1. Contract and Its Annexes 1.1.2. Detailed Work Plan | 1.2.1. Monitoring Documents 1.2.1.1. PO Reports Coordinator/Researcher/Trainer Timesheets Monthly Progress Reports Financial Progress Reports/Disbursement Request Forms Addendum Irregularity Report Activity Report Project Completion Report |
|                                                           | 1.2.2. Project Outputs  Project Training Materials  Needs Assessment Report  Field Study Report  Visual Materials (Photo, video etc.)                                                                                                    |

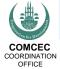

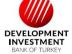

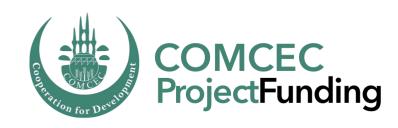

#### **THANKYOU**

programs.comcec.org cpf@comcec.org

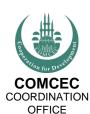

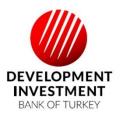